AUTORITÀ PER LE<br>GARANZIE NELLE<br>OM COMUNICAZIONI

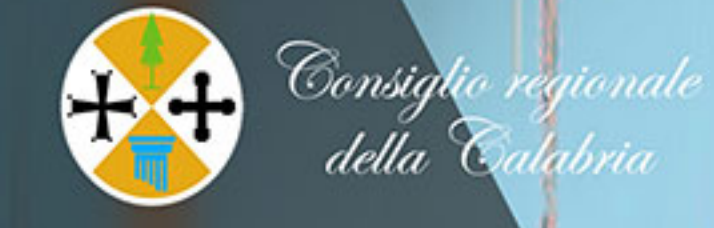

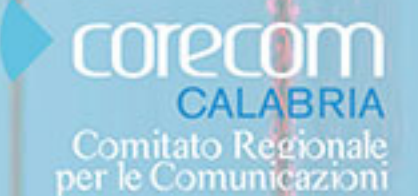

# **GONFIALA RETE,** VINCI SI 3ª edizione

Per un contrasto efficace a Cyber bullismo, Revenge porn, Hate speech e Fake news

### **ESPRIMI LA TUA ARTE**

## **CONCORSO GRATUITO**

### **RISERVATO AD ALUNNI E STUDENTI**

DI SCUOLA PRIMARIA, SCUOLA SECONDARIA DI 1º GRADO, SCUOLA SECONDARIA DI 2º GRADO, UNIVERSITÀ / ACCADEMIA

#### **OPERE AMMESSE**

documentari - fiction - spot - constructed reality - fumetti e docu-fumetti opere con testo e musica, facoltativamente accompagnate da video.

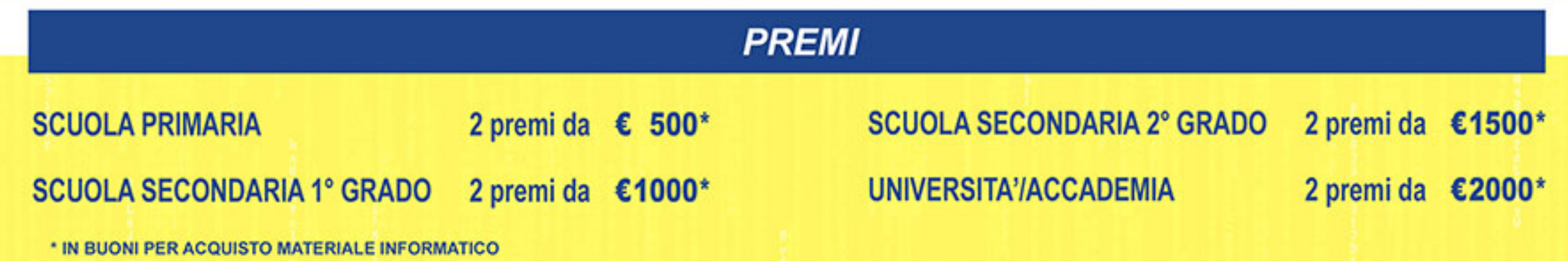

per modalità di partecipazione e altre informazioni:

https://corecom.consrc.it/hp2/default.asp?selez=GonfiaLaRete

**Segreteria del Concorso:** 

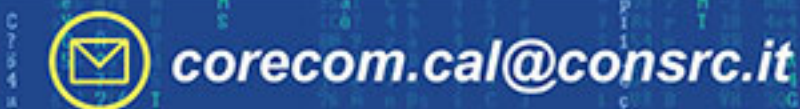

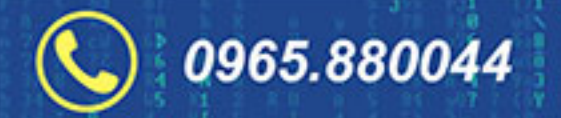